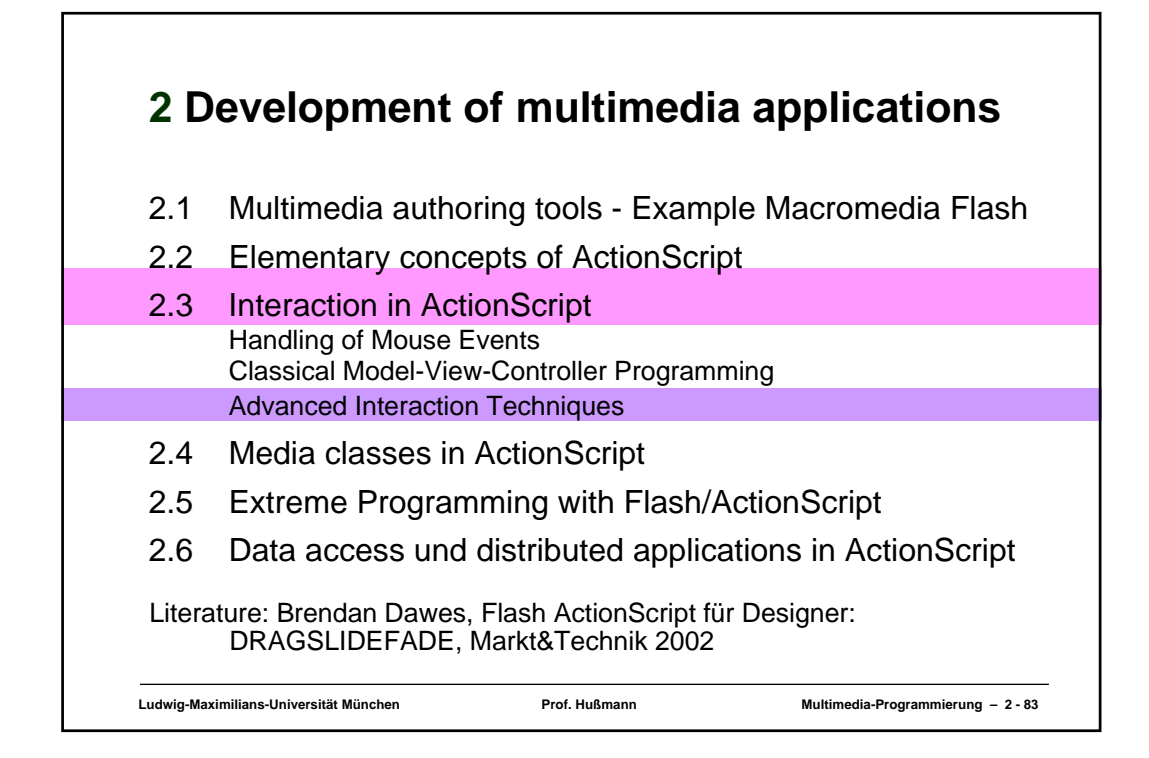

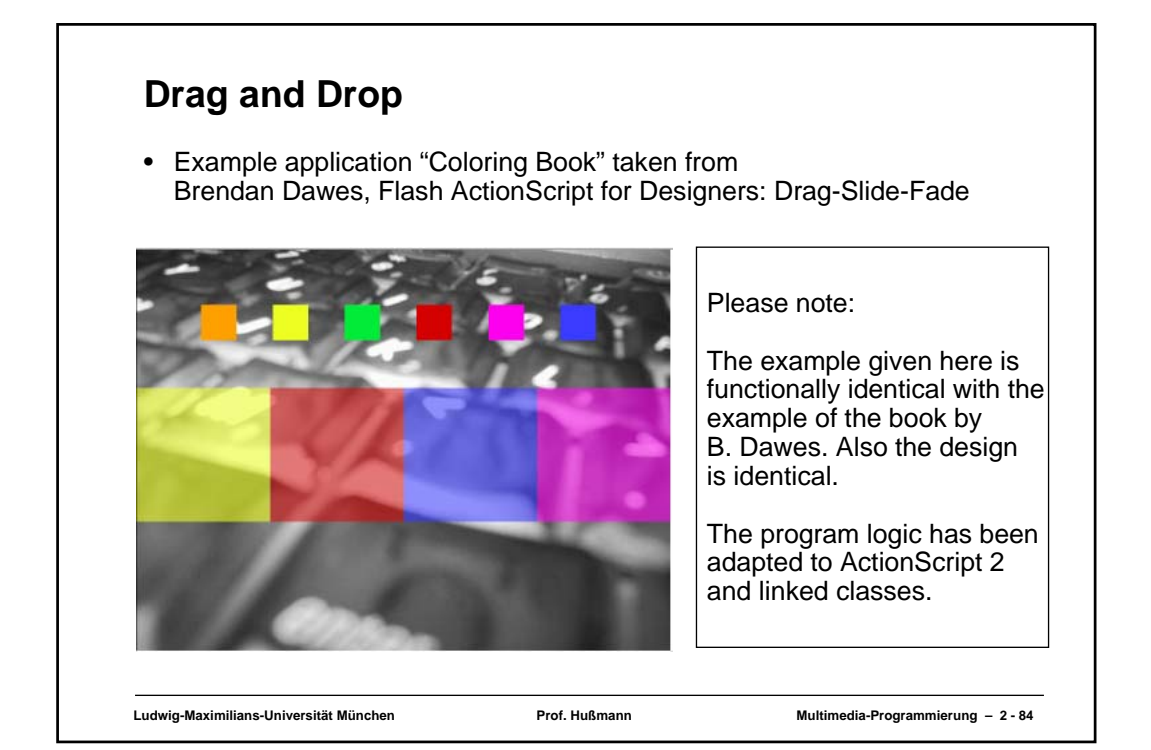

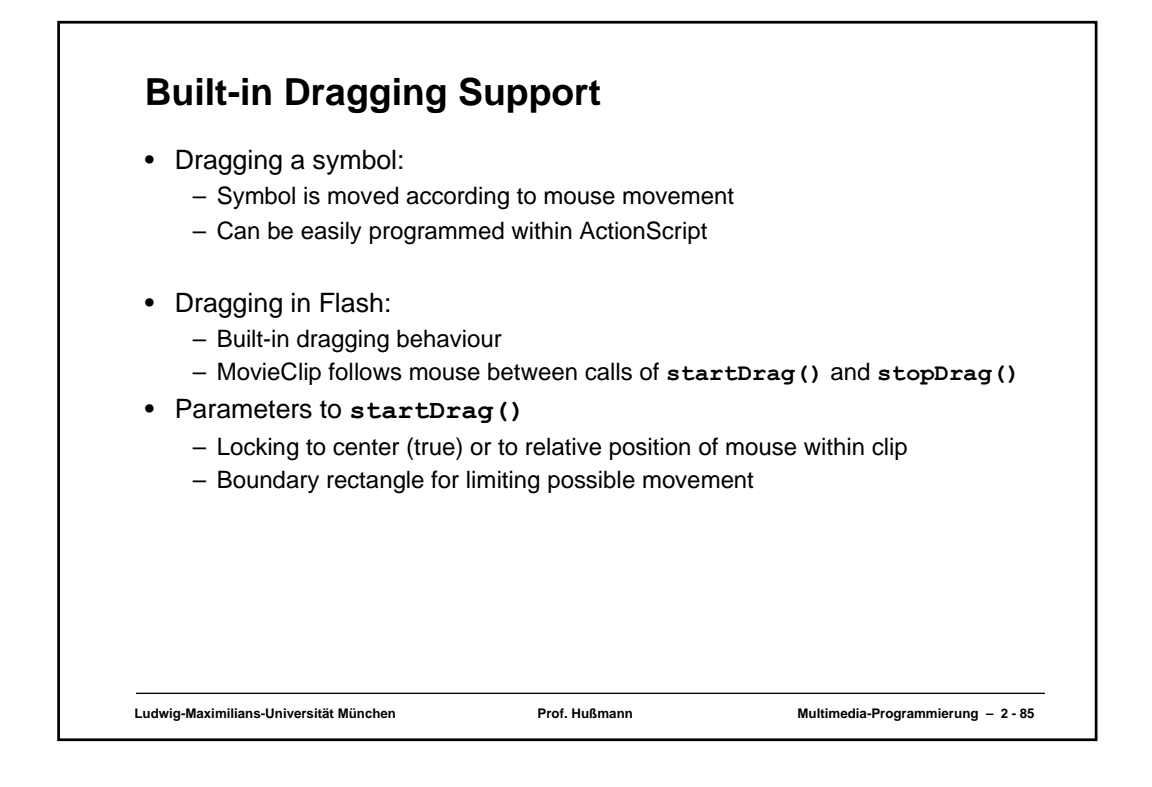

## **Ludwig-Maximilians-Universität München Prof. Hußmann Multimedia-Programmierung – 2 - 86 Hit Test, Path Syntax** • A *hit test* determines whether some position (usually the mouse) is within the bounds of a particular symbol at the time when a user interaction takes place (e.g. click, mouse button down). – Built-in function for **MovieClip** class in Flash » Parameters: x- and y- position, shape/rectangle • An object of the scene is always identified by a *path*. – Starting at level root scene, proceeding through nested symbols • Path syntax in Flash: – Option 1 (older, ActionScript 1): Slash syntax » Example: **/block1/...** – Option 2 (current, ActionScript 2): Dot syntax » Example: **\_level0.block1** – **eval()** function: Convert from slash to dot syntax • **\_droptarget:** – Built-in attribute giving the (uppermost) symbol on which drop took place

```
Ludwig-Maximilians-Universität München Prof. Hußmann Multimedia-Programmierung – 2 - 87
Dragging a Symbol
class Swatch extends MovieClip {
  private var theDrop;
  private var myColor:Color;
  private var startx:Number;
  private var starty:Number;
  public function onLoad() {
      myColor = new Color(this);
      startx = this._x;
      starty = this._y;
   }
  public function onMouseDown() {
      if (this.hitTest(_root._xmouse, _root._ymouse, false)) {
        this.startDrag(true, 0, 0, Stage.width, Stage.height);
            ...
      }
   } ...
```
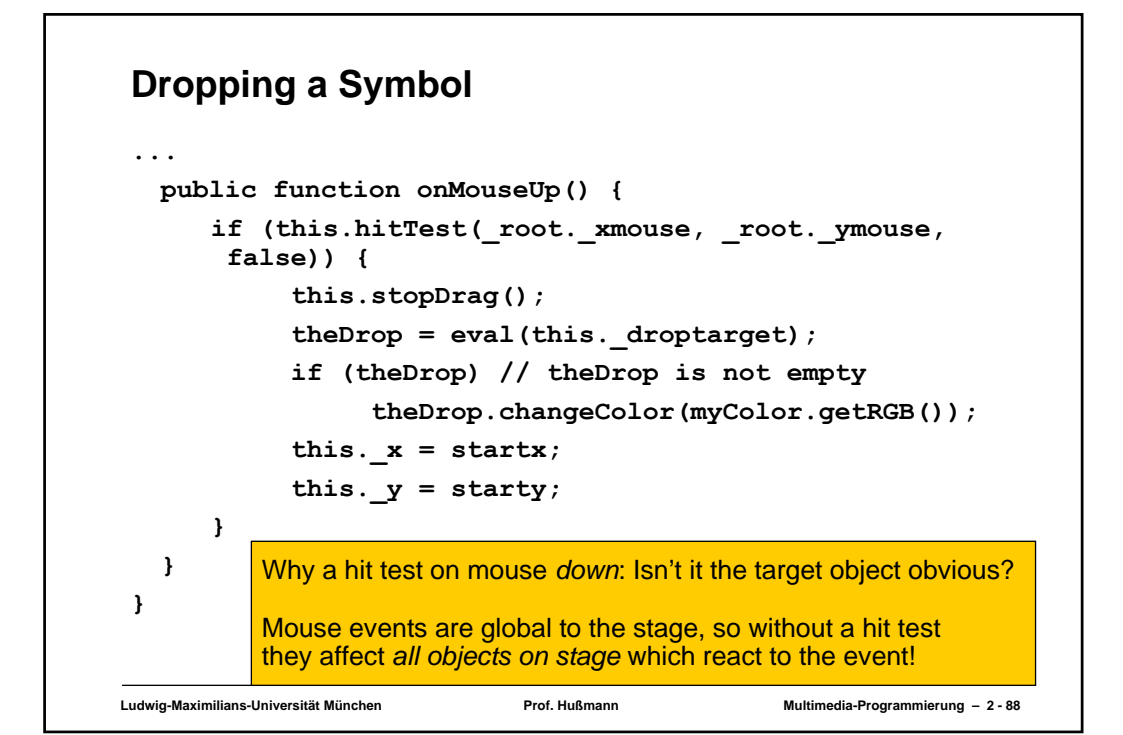

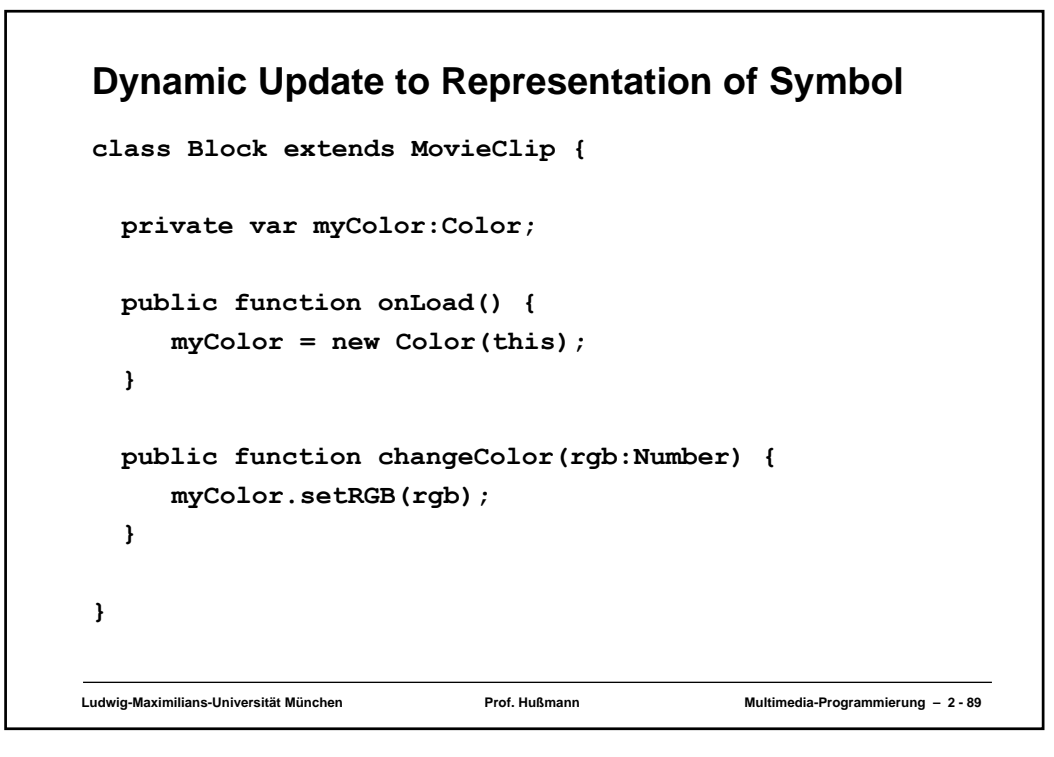

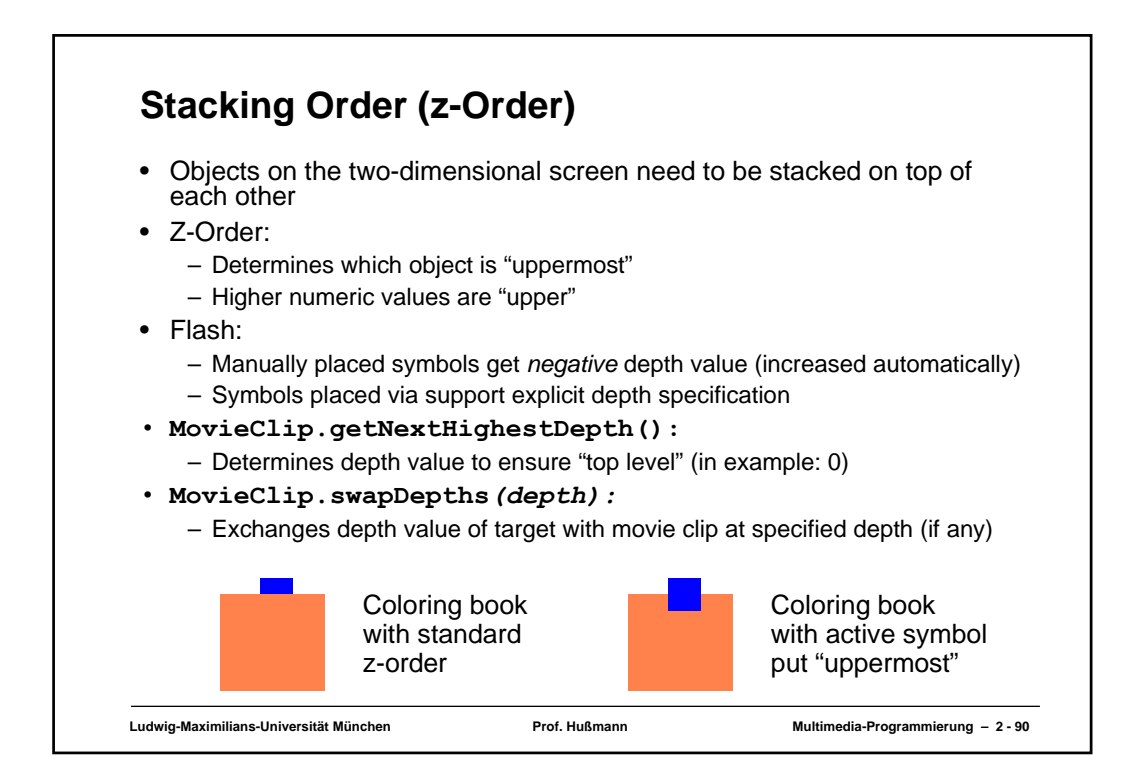

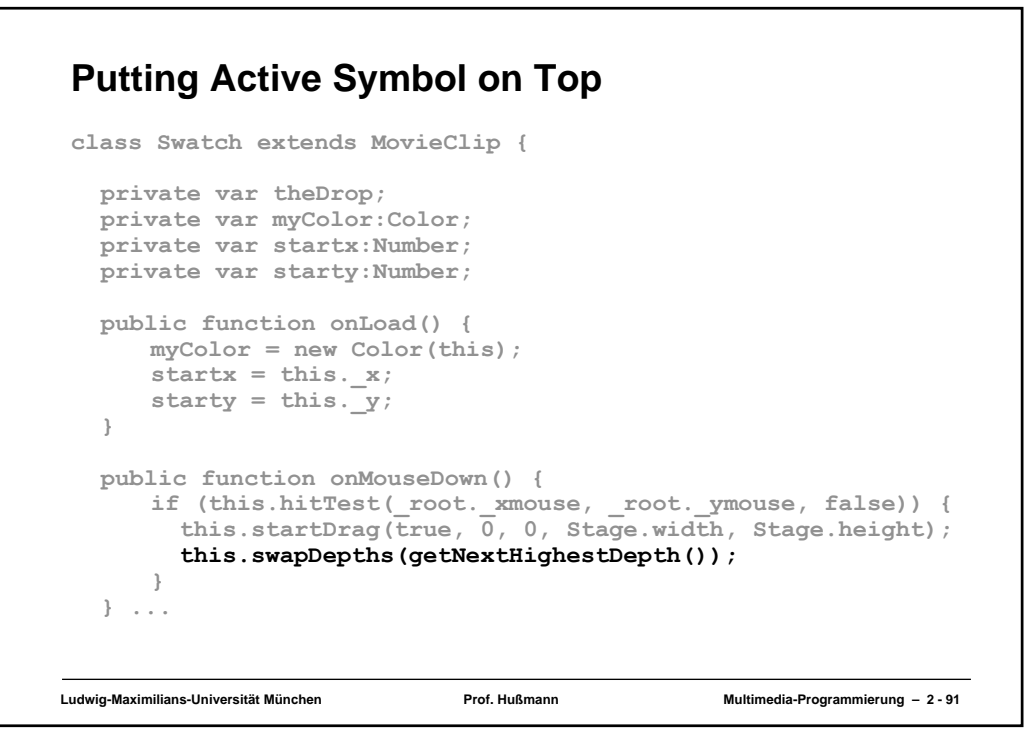

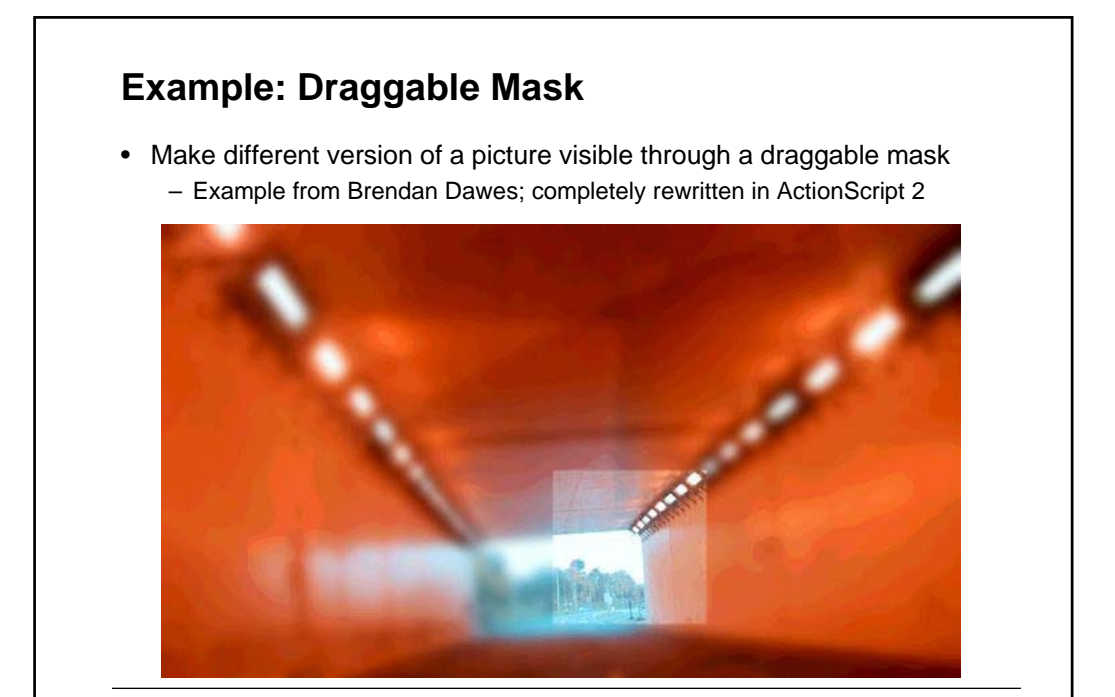

**Ludwig-Maximilians-Universität München Prof. Hußmann Multimedia-Programmierung – 2 - 92**

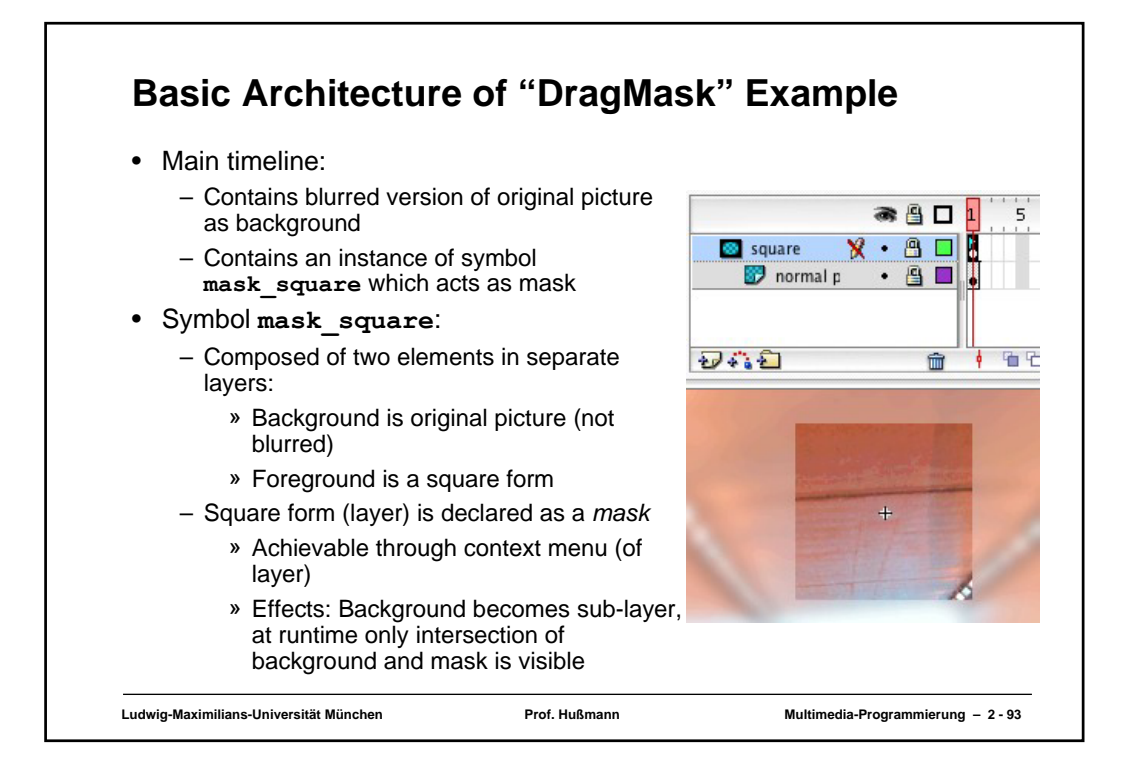

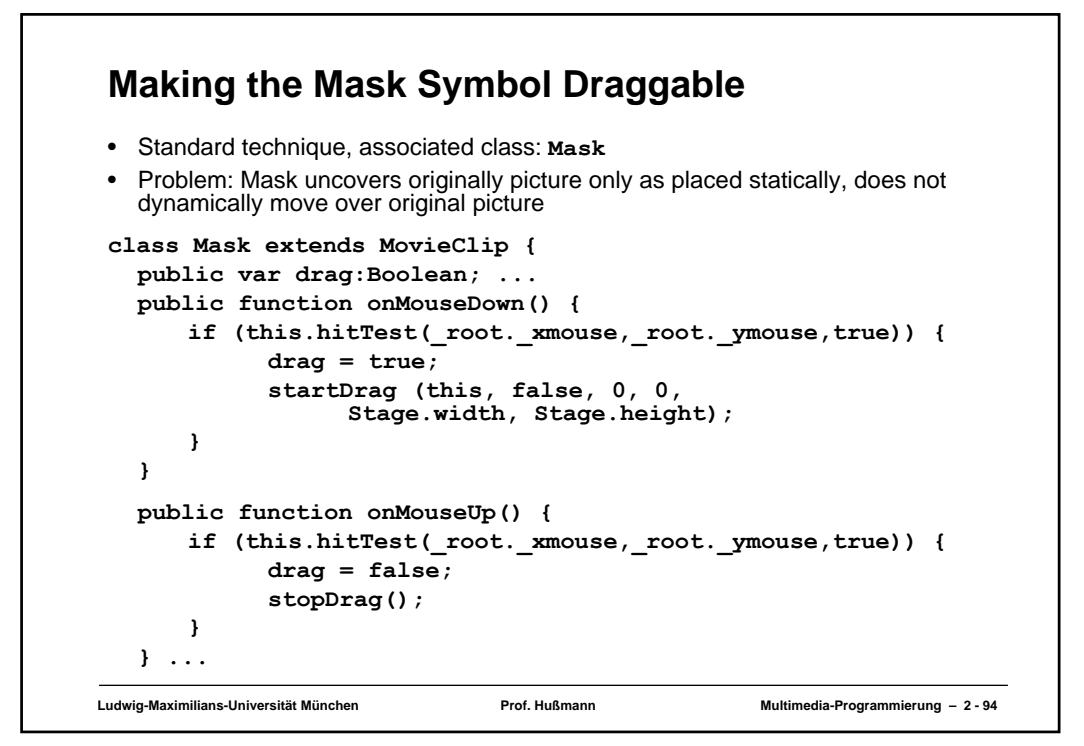

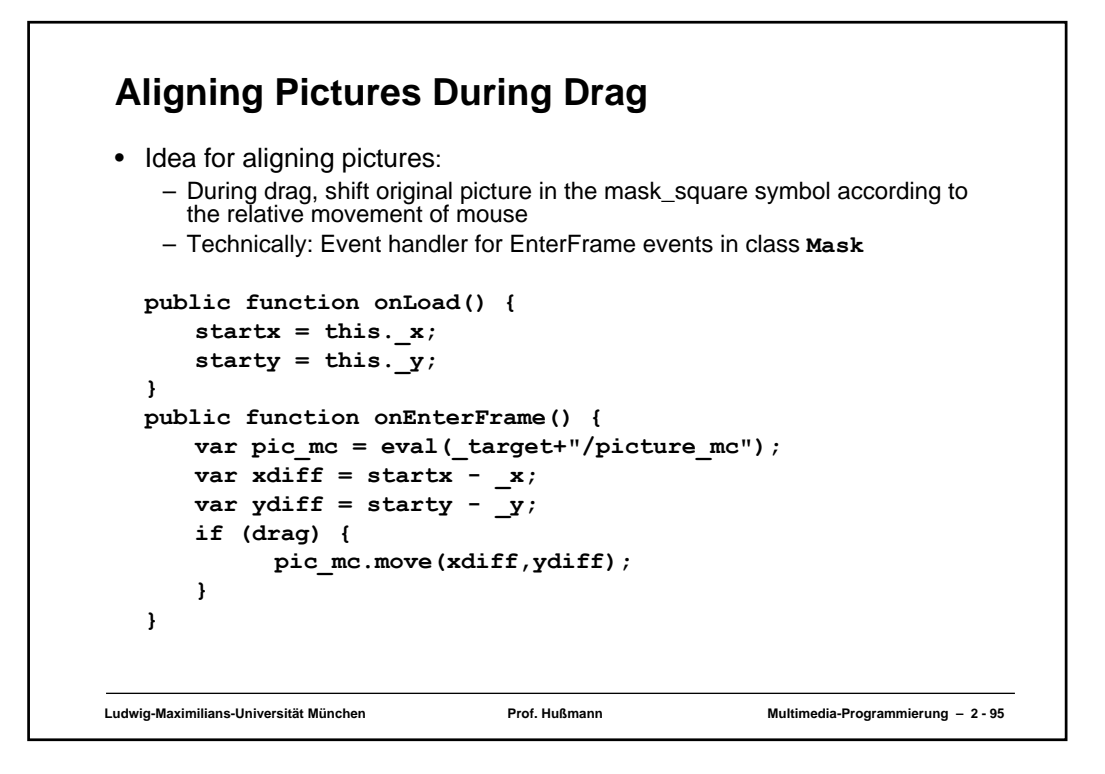

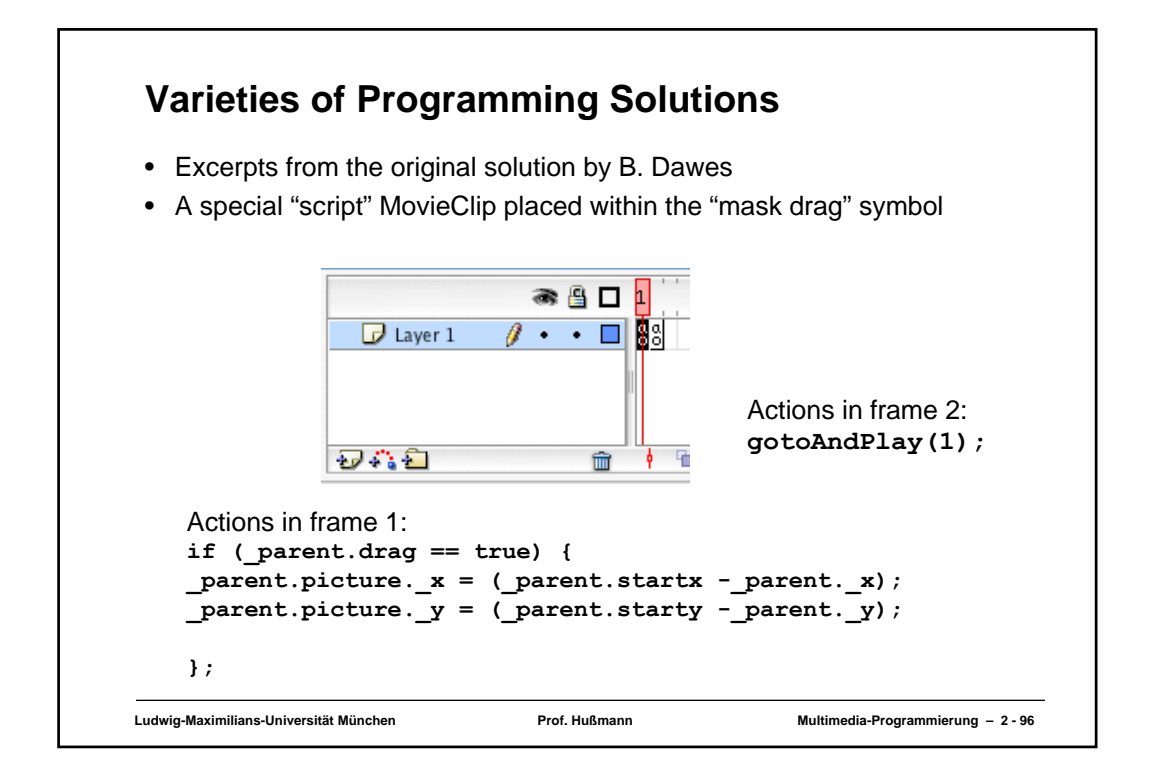

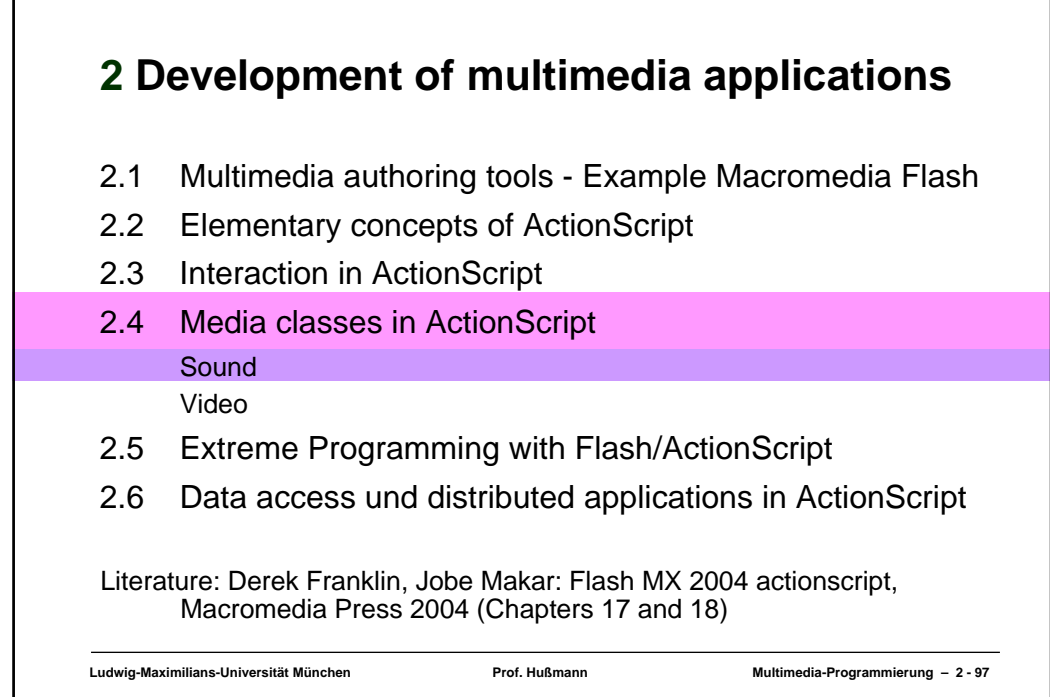

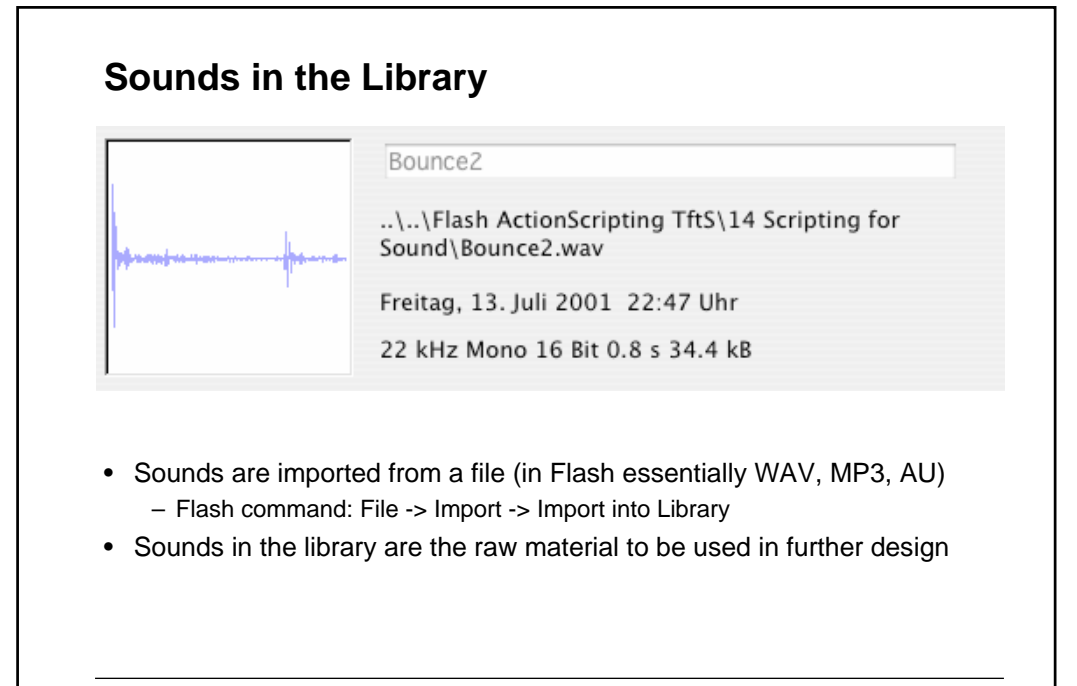

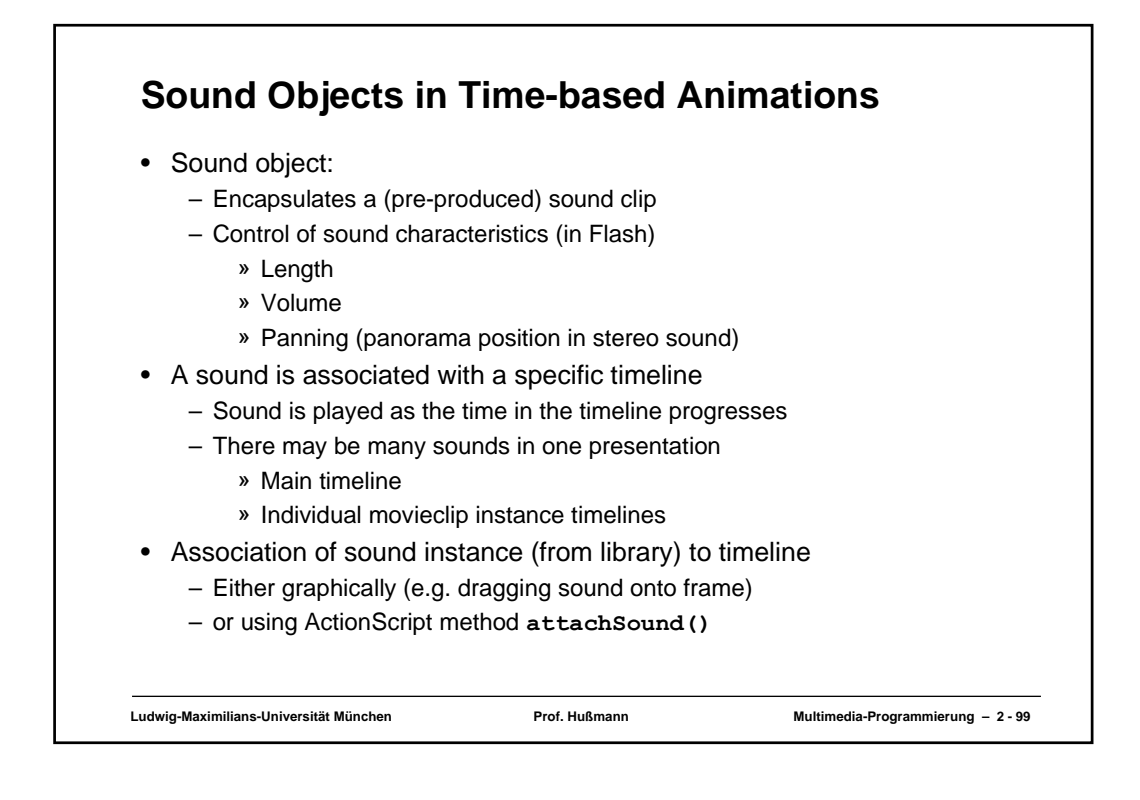

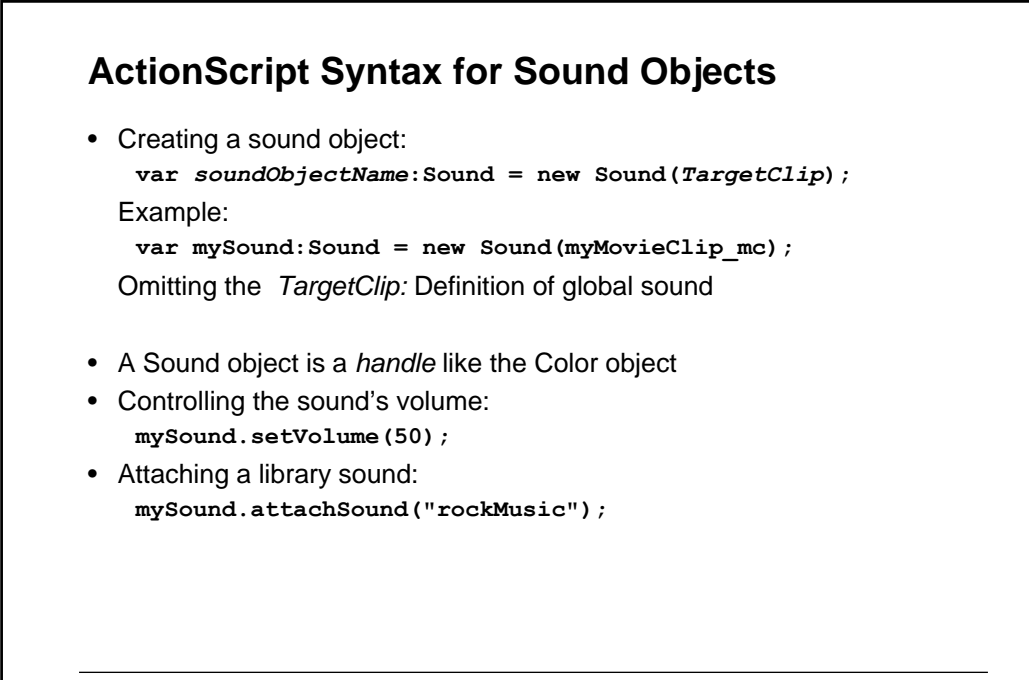

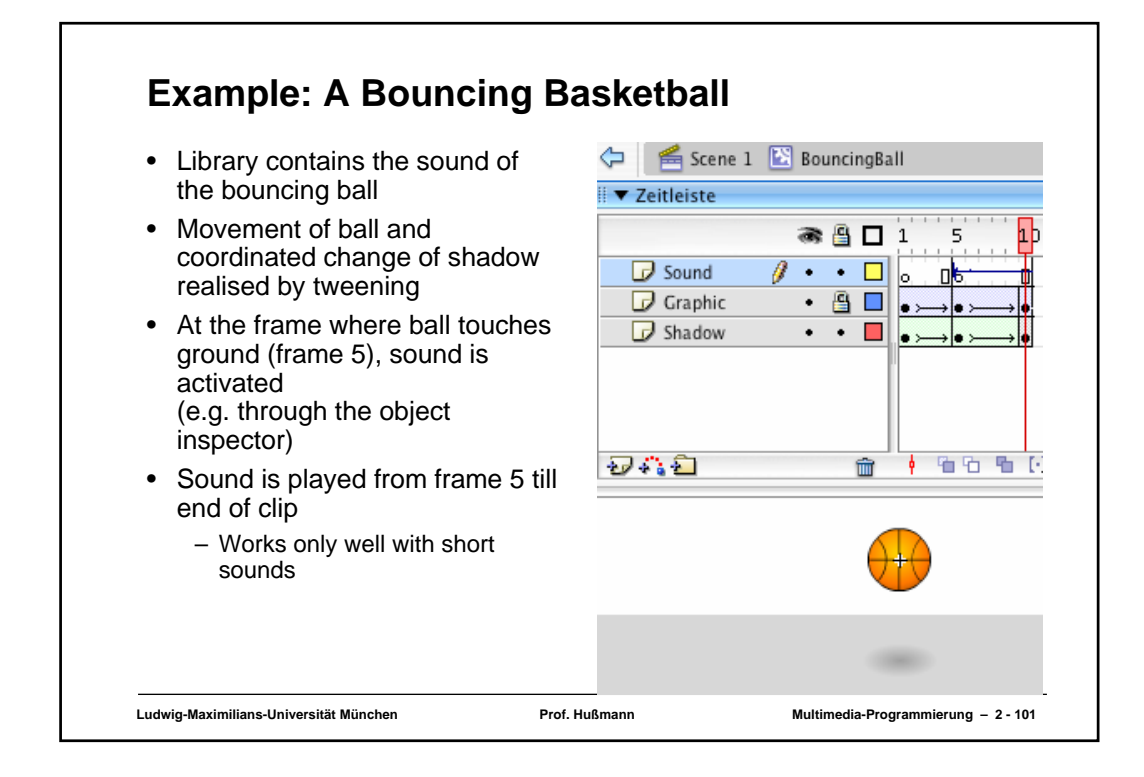

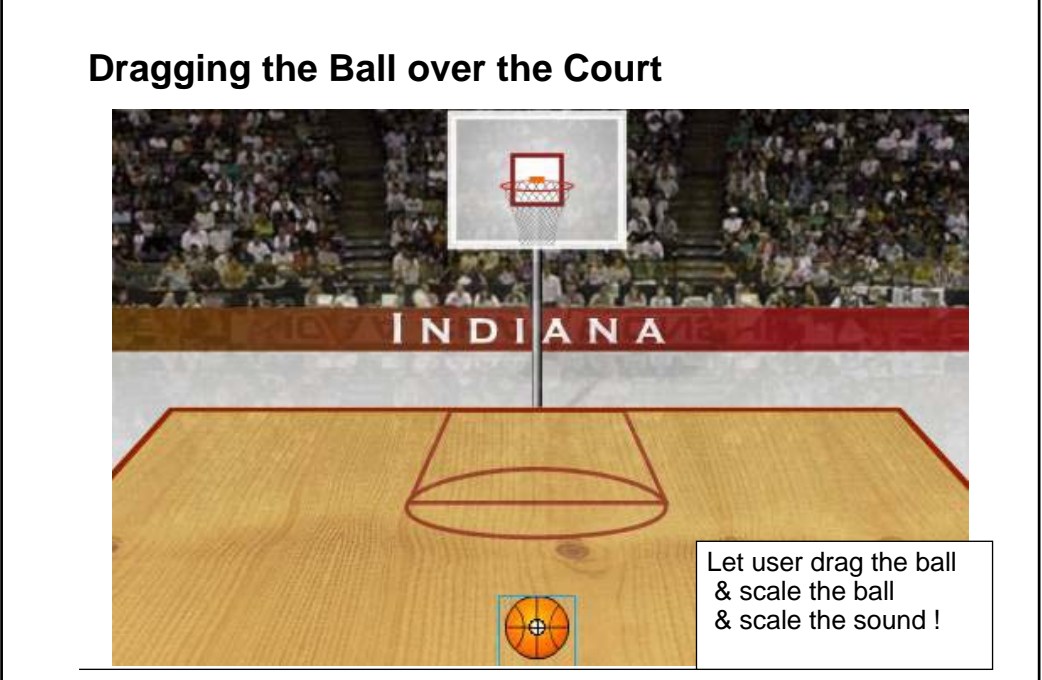

**Ludwig-Maximilians-Universität München Prof. Hußmann Multimedia-Programmierung – 2 - 102**

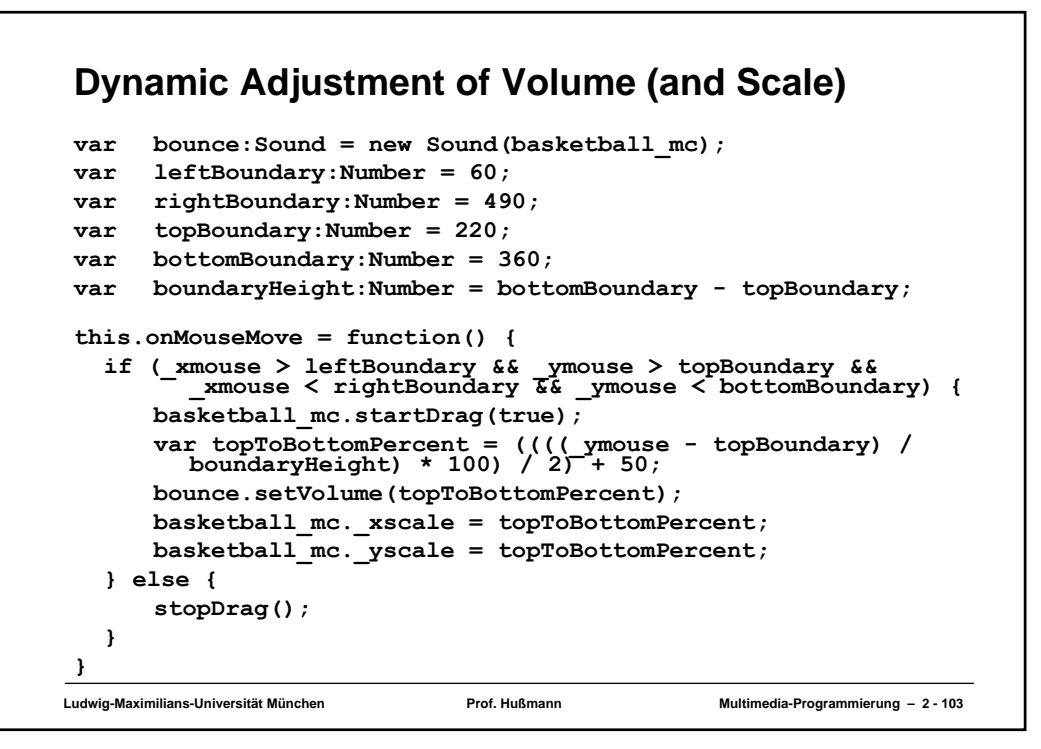

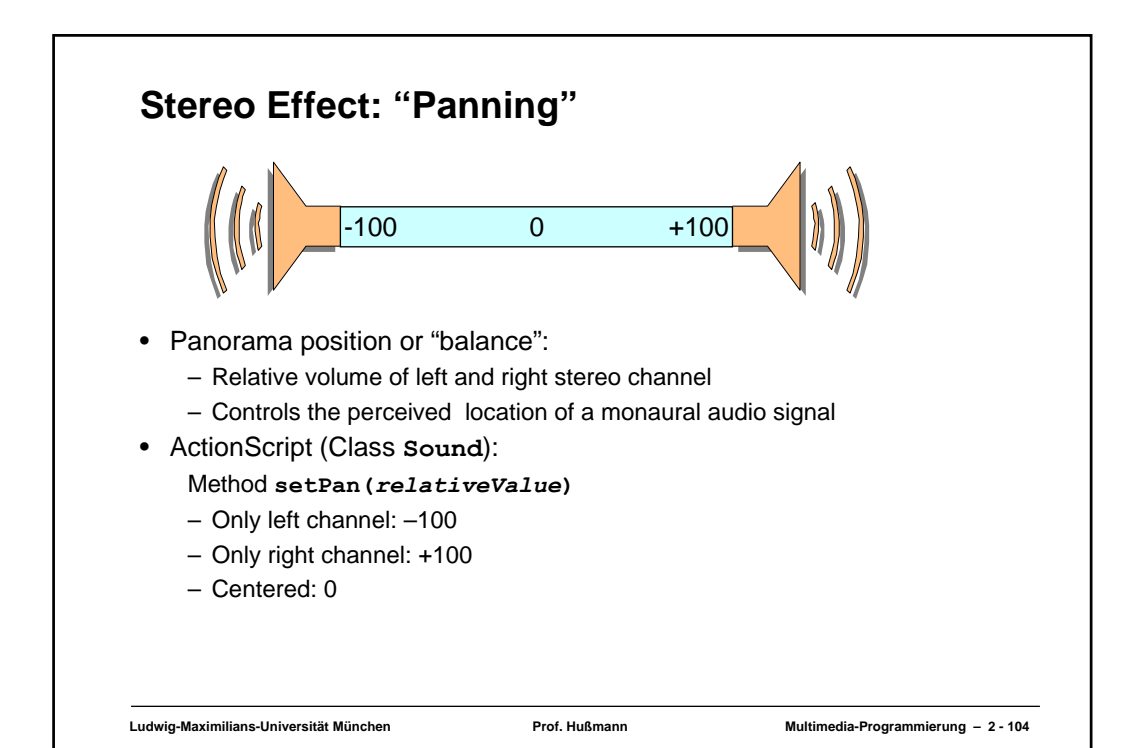

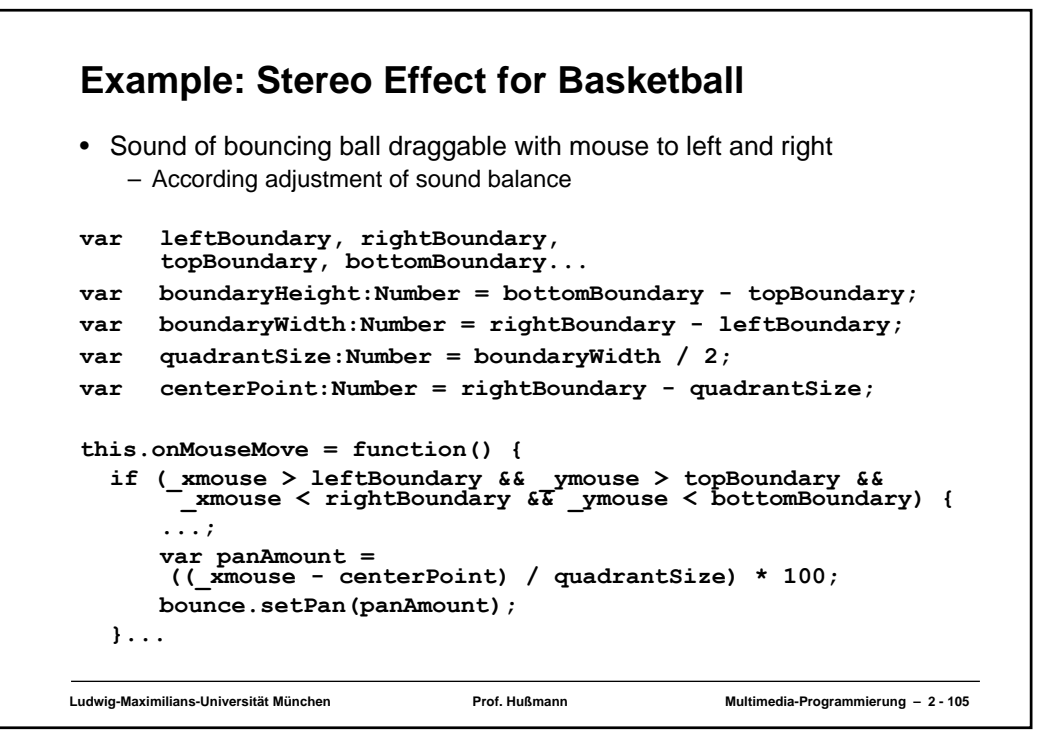

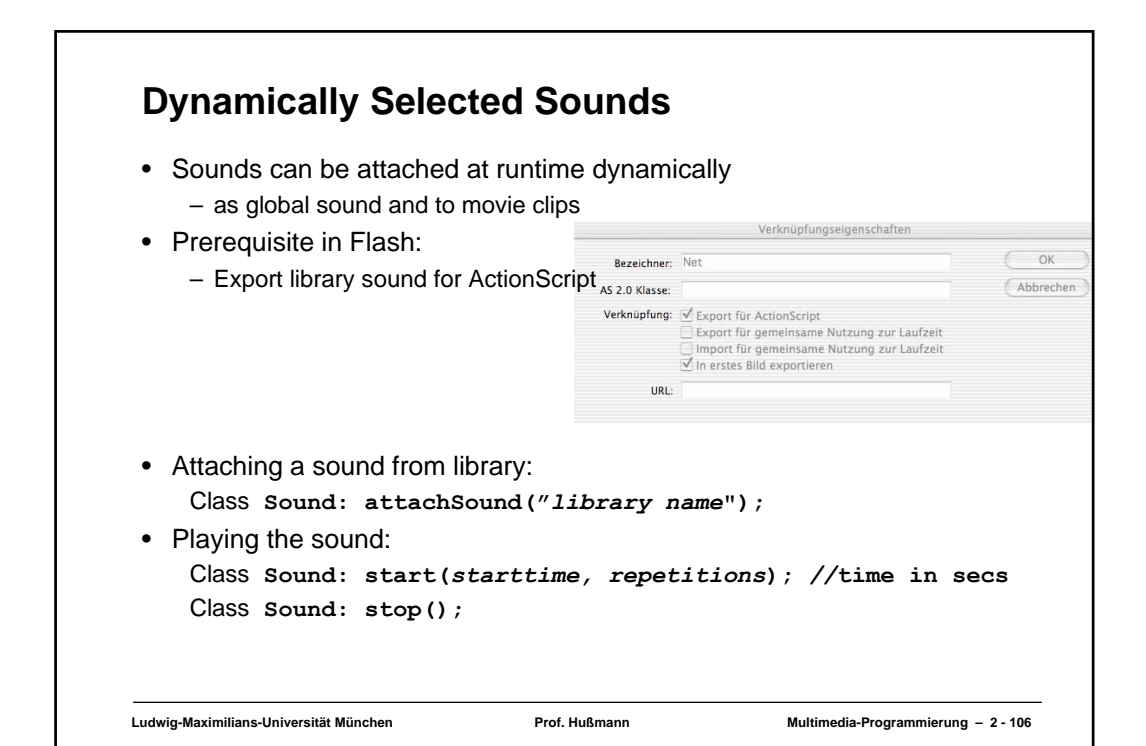

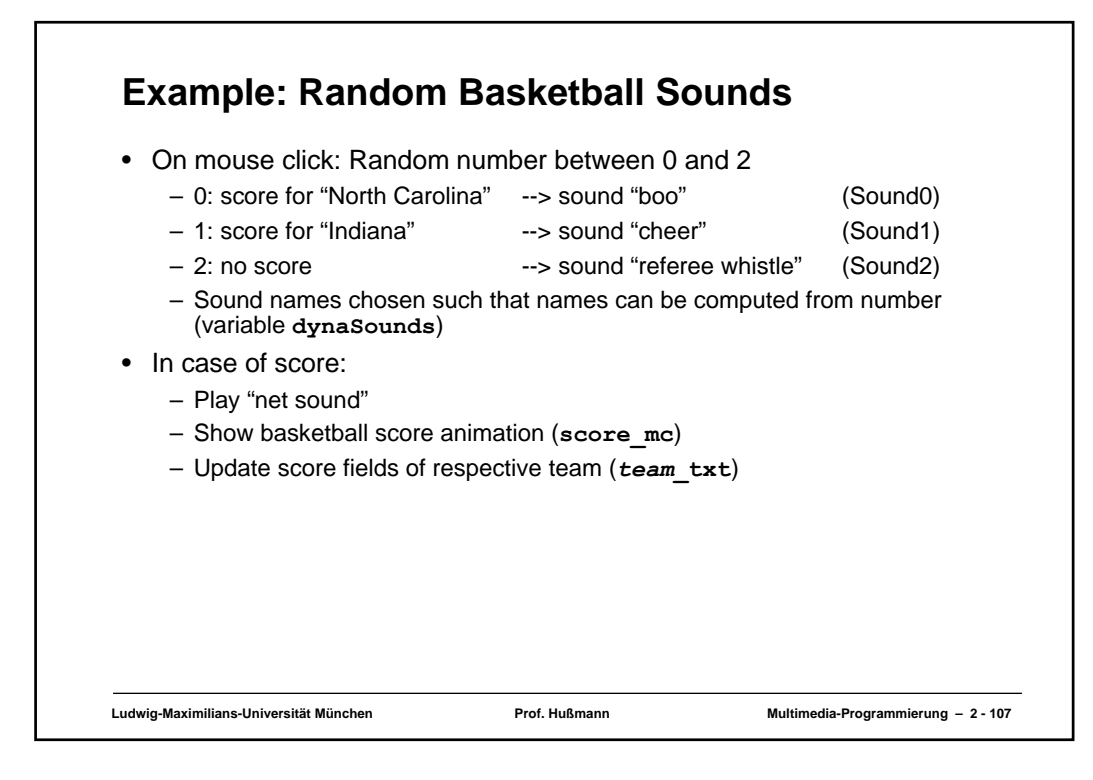

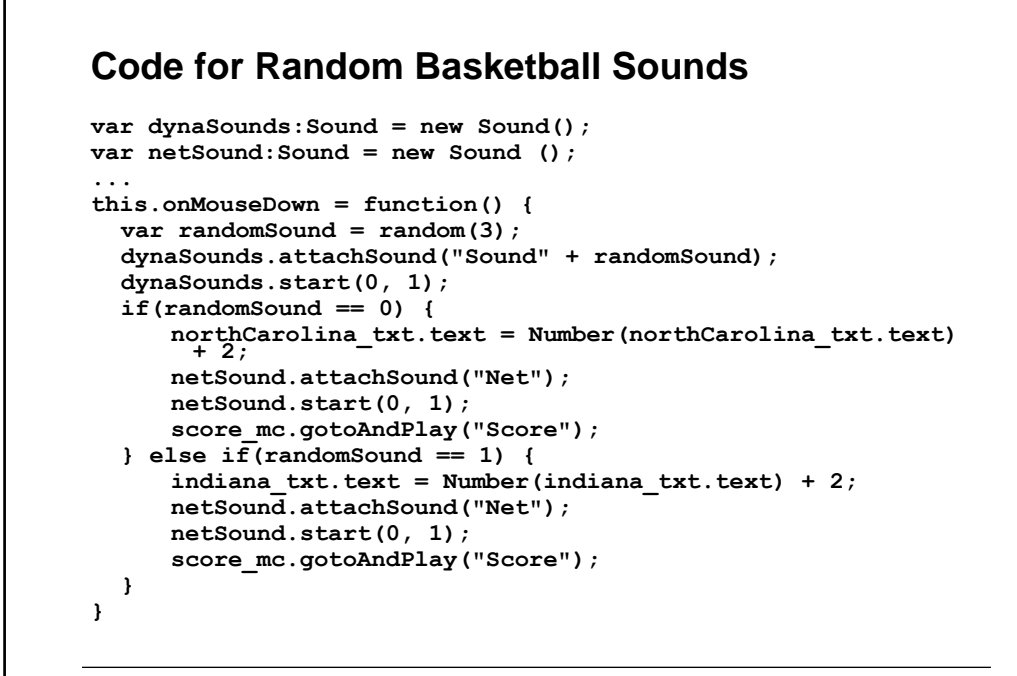

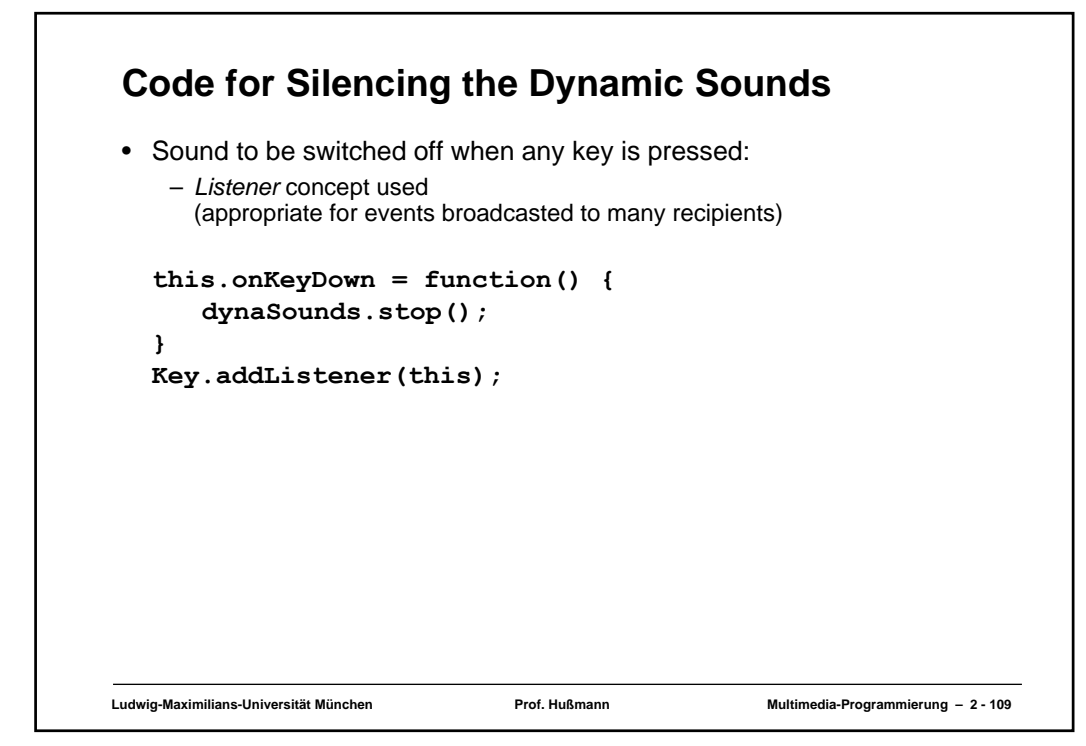